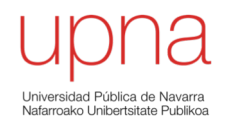

### Conmutación Ethernet

Area de Ingeniería Telemática http://www.tlm.unavarra.es

Grado en Ingeniería en Tecnologías de Telecomunicación, 3º

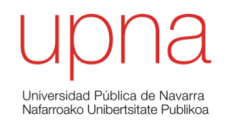

#### Puentes y conmutadores

#### Hubs/Repetidores

- Unen "segmentos" Ethernet formando un solo "dominio de colisión"
- Exceder los límites de distancia y número de hosts conectados

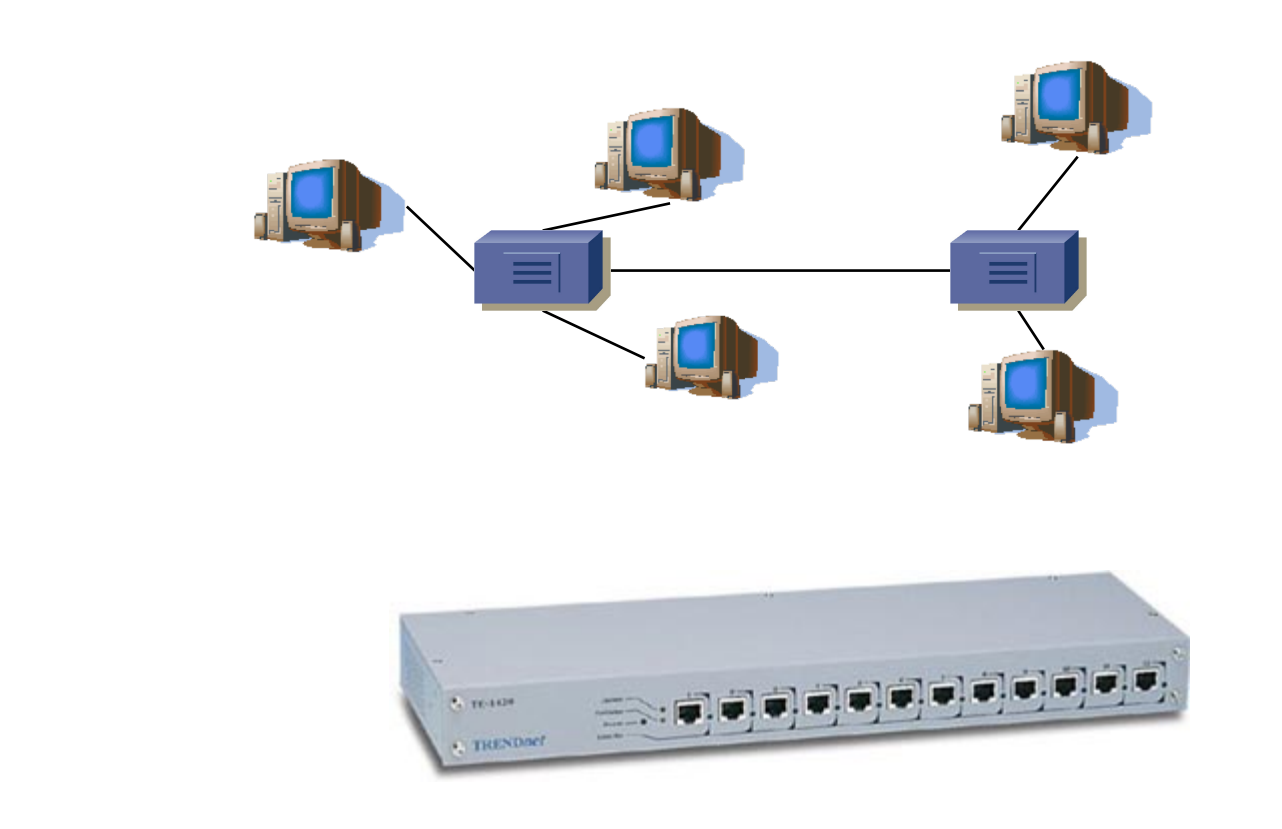

# Puentes

- Repetidores unen segmentos Ethernet a nivel físico  $\Rightarrow$  un dominio de colisión
- Puede no es un elemento en la LAN Ethernet original (coaxial, repetidores)
- Puentes unen segmentos Ethernet a nivel de enlace
- Idealmente de un dominio a otro reenvían solo las tramas dirigidas a estaciones del otro dominio
- Es un conmutador de paquetes que hace *store&forward*

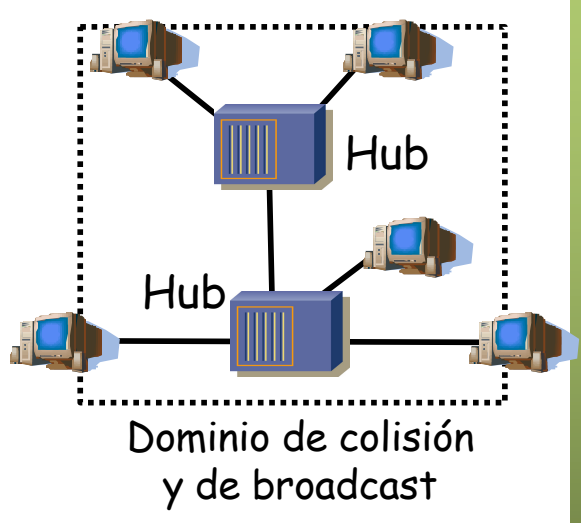

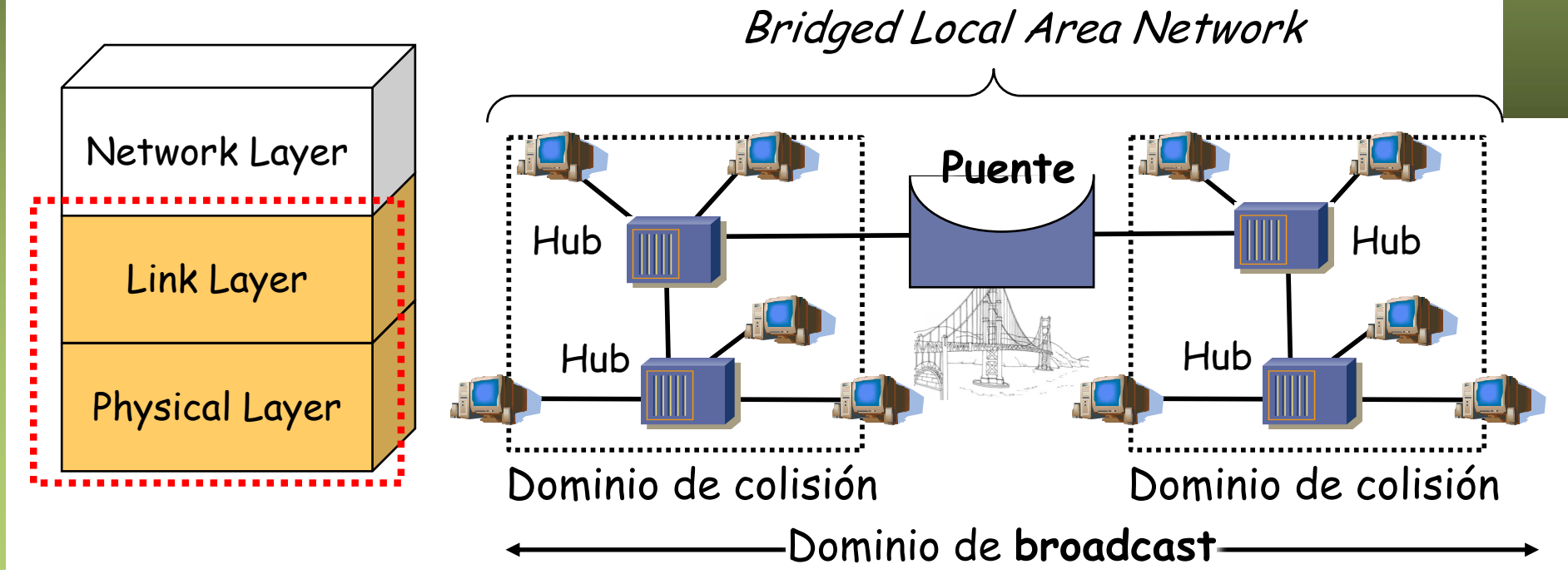

# Puentes y conmutadores

- **Conmutador** Ethernet (*switch, switching-hub*) es un **puente**
- Los primeros puentes tenían pocos puertos (2) y reenviaban por software (…)

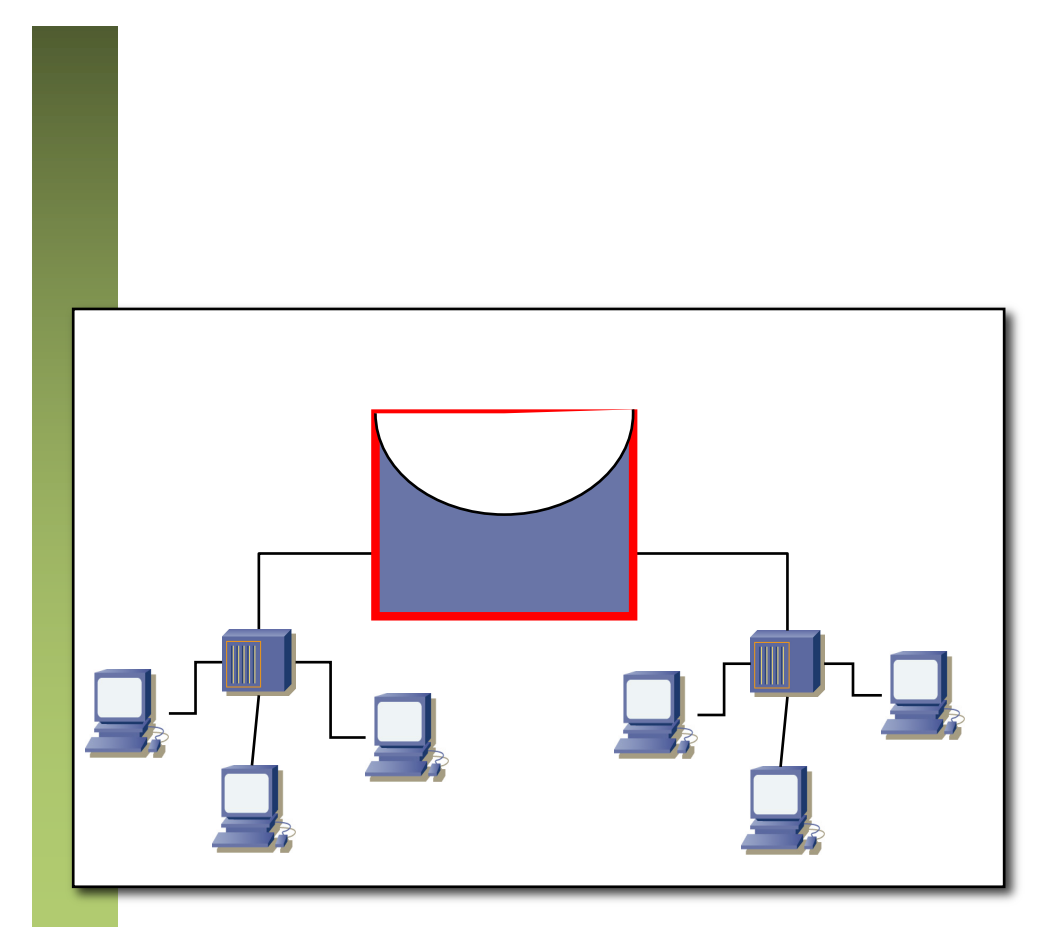

- **Conmutador** Ethernet (*switch, switching-hub*) es un **puente**
- Los primeros puentes tenían pocos puertos (2) y reenviaban por software
- Un switch es un puente con múltiples puertos
- Eso puede permitir un puerto por estación
- Si no lo permite (demasiadas estaciones) podemos hacer una topología de interconexión de puentes (…)
- Cada enlace es un dominio de colisión independiente (si es half-dúplex)
- Los enlaces pueden ser *Full-Duplex,* con lo que no hay dominios de colisión (...)

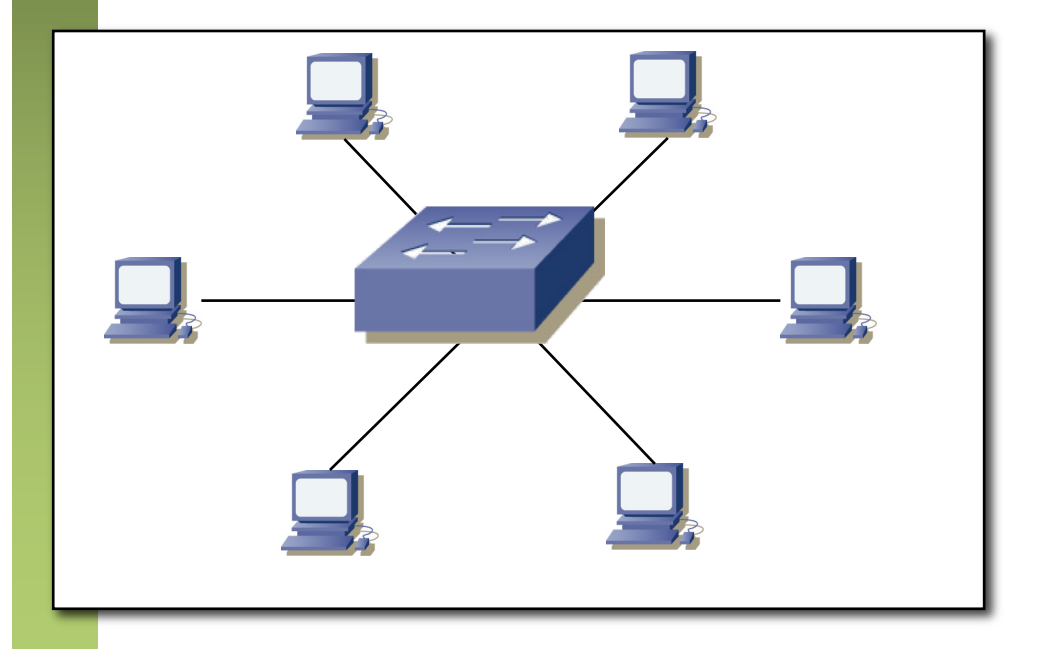

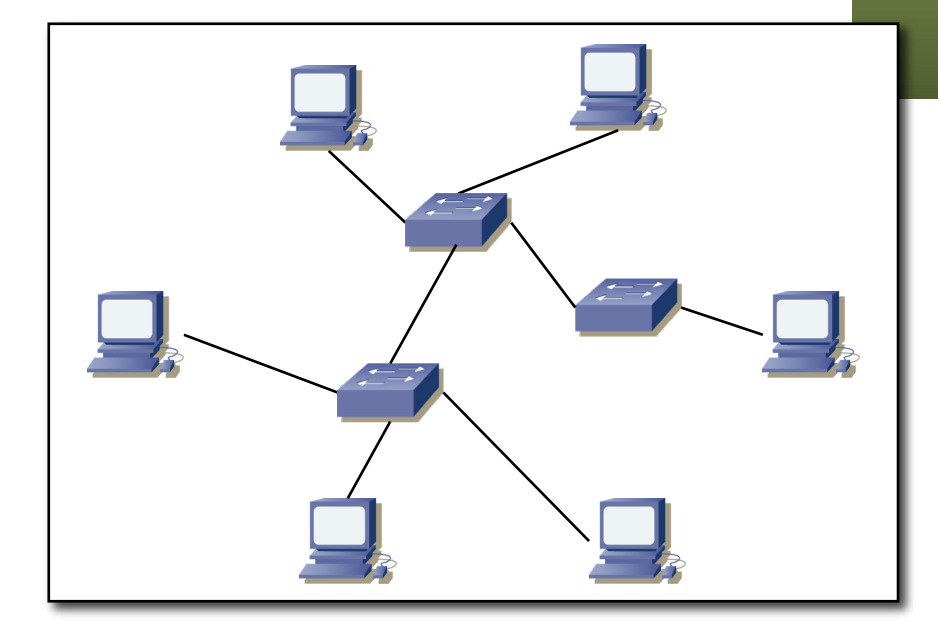

- Envío de host a switch es posible simultáneamente a envío de switch a host
- No puede haber colisiones, no es necesario CSMA/CD, se desactiva
- Enlaces entre switches, igual (un switch no sabe si al otro lado hay un host)
- Cada enlace a X Mb/s puede sostener esa tasa en cada sentido

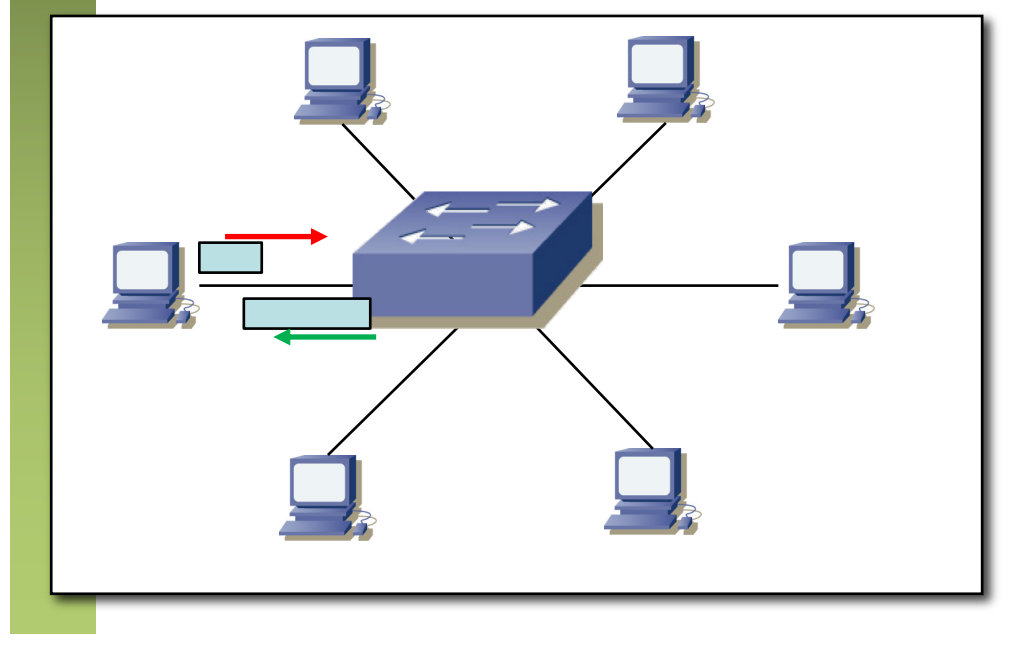

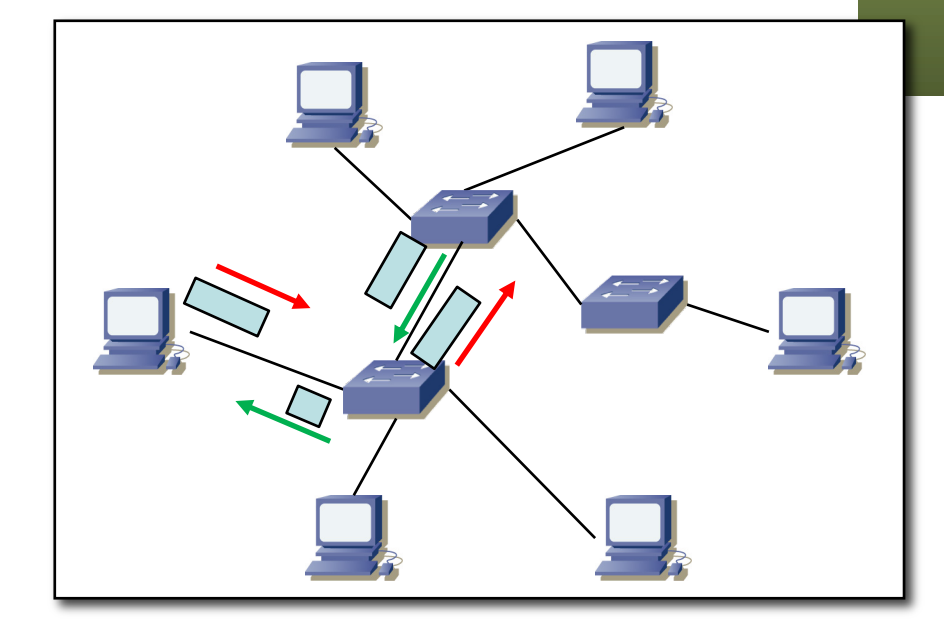

*ARSS*

- En el dibujo varios paquetes en el cable pero en cable UTP no más de dos:
	- Propagación en 100m de cable aprox. 500ns
	- Tiempo transmisión trama 64B@1Gb/s => 512 bits / 1 bit/ns = 512ns
	- Es decir, podemos tener algo como:

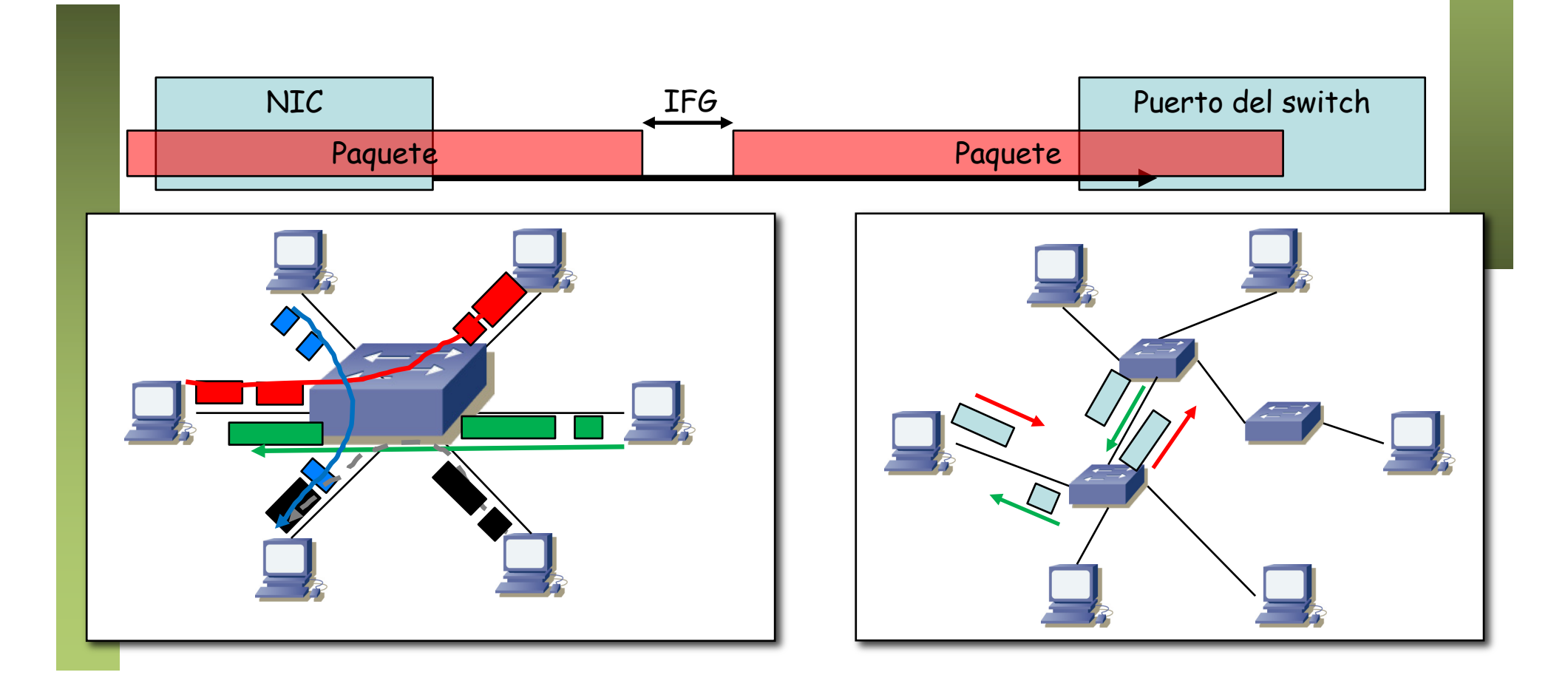

*ARSS*

- En el dibujo varios paquetes en el cable pero en cable UTP no más de dos:
	- Propagación en 100m de cable aprox. 500ns
	- Tiempo transmisión trama 64B@1Gb/s => 512 bits / 1 bit/ns = 512ns
	- No podemos tener:

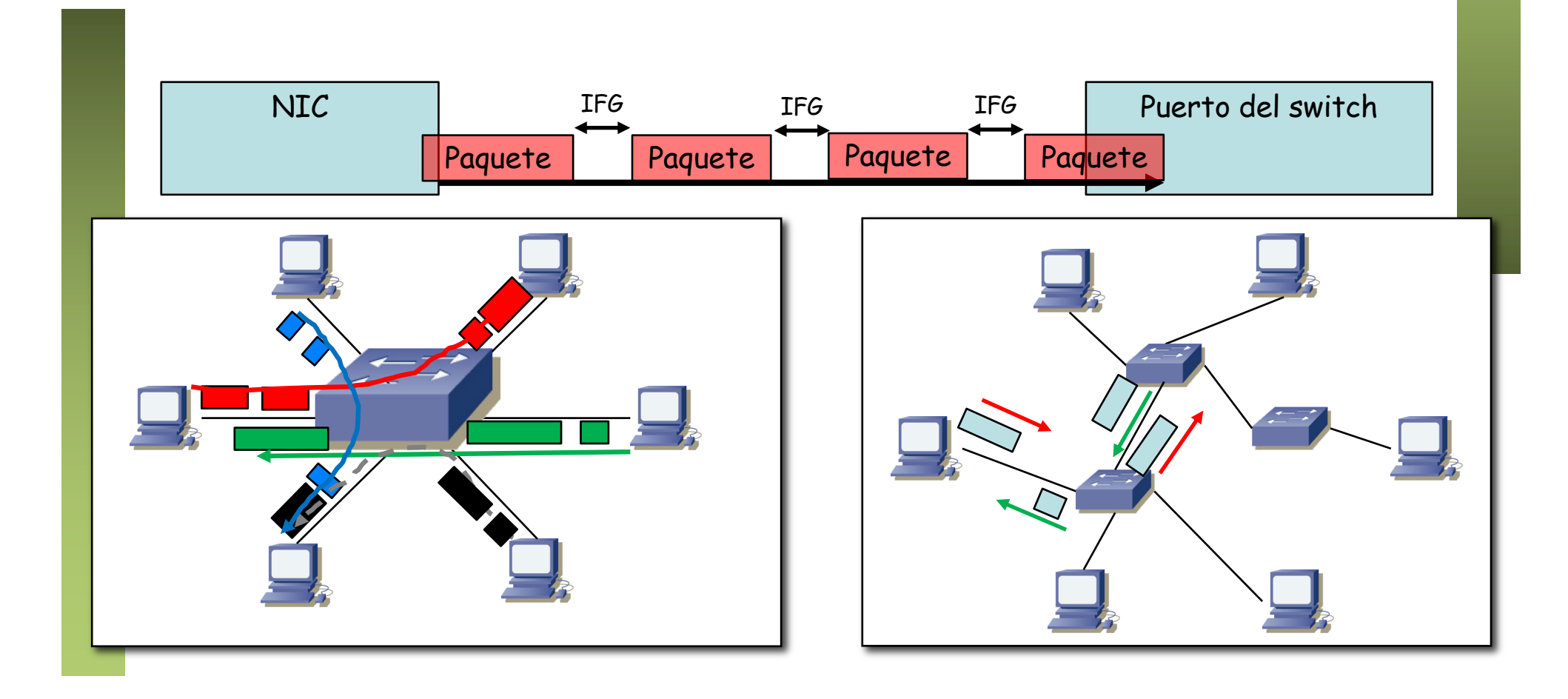

- En el dibujo varios paquetes en el cable pero en cable UTP no más de dos:
	- Sería posible con mayores distancias (fibra óptica) o mayores tasas de transmisión (menor tiempo de transmisión)
	- $-$  Tiempo transmisión trama 64B@10Gb/s => 512 bits / 1 bit/ns = 51.2ns
	- Propagación en 1Km de fibra óptica aprox. 5µs (caben 100 tramas de 64B@10Gb/s)

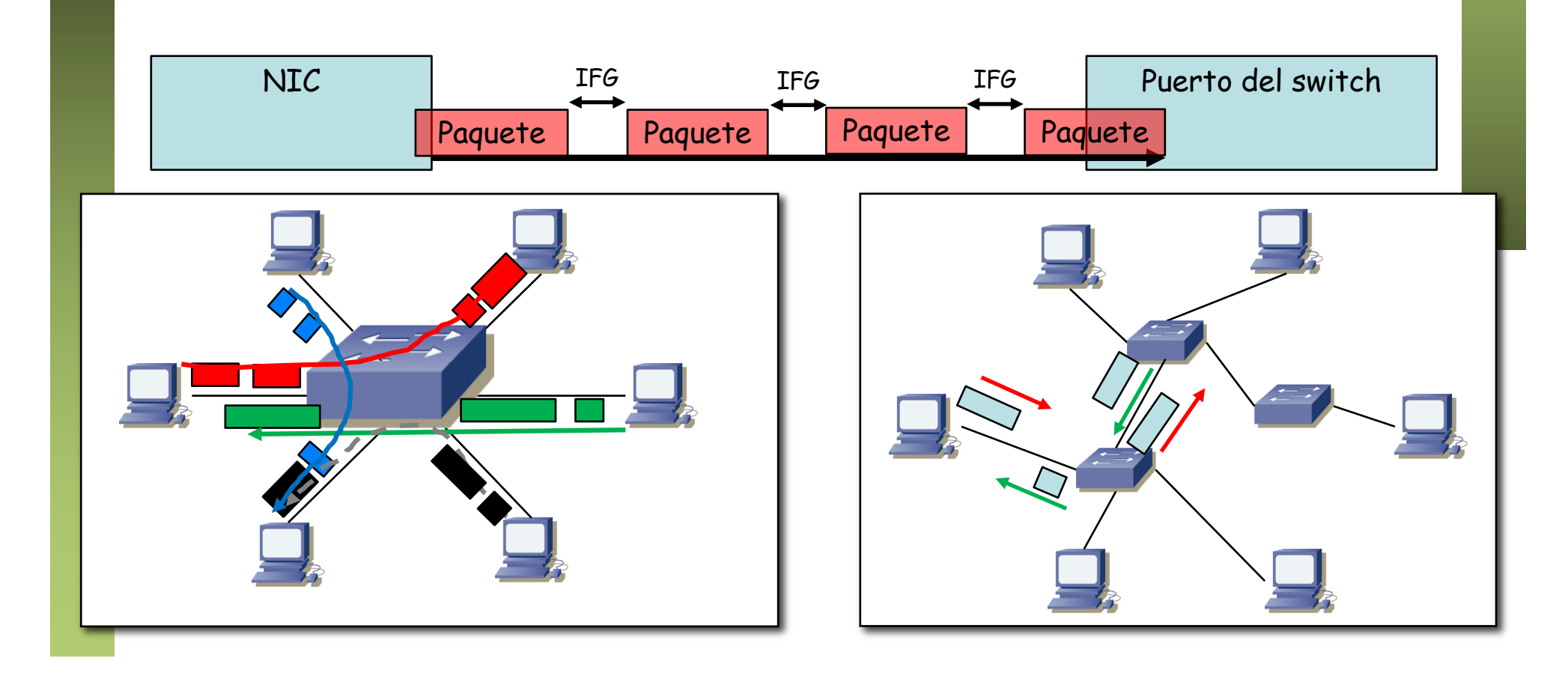

# Conmutación asimétrica

*ARSS*

- Los switches permite diferentes velocidades en los puertos
- Hacen almacenamiento y reenvío
- Un paquete se recibe completamente a memoria y se puede transmitir después a una velocidad diferente
- Esto implica un tiempo de transmisión diferente
- Esto es imposible en un hub

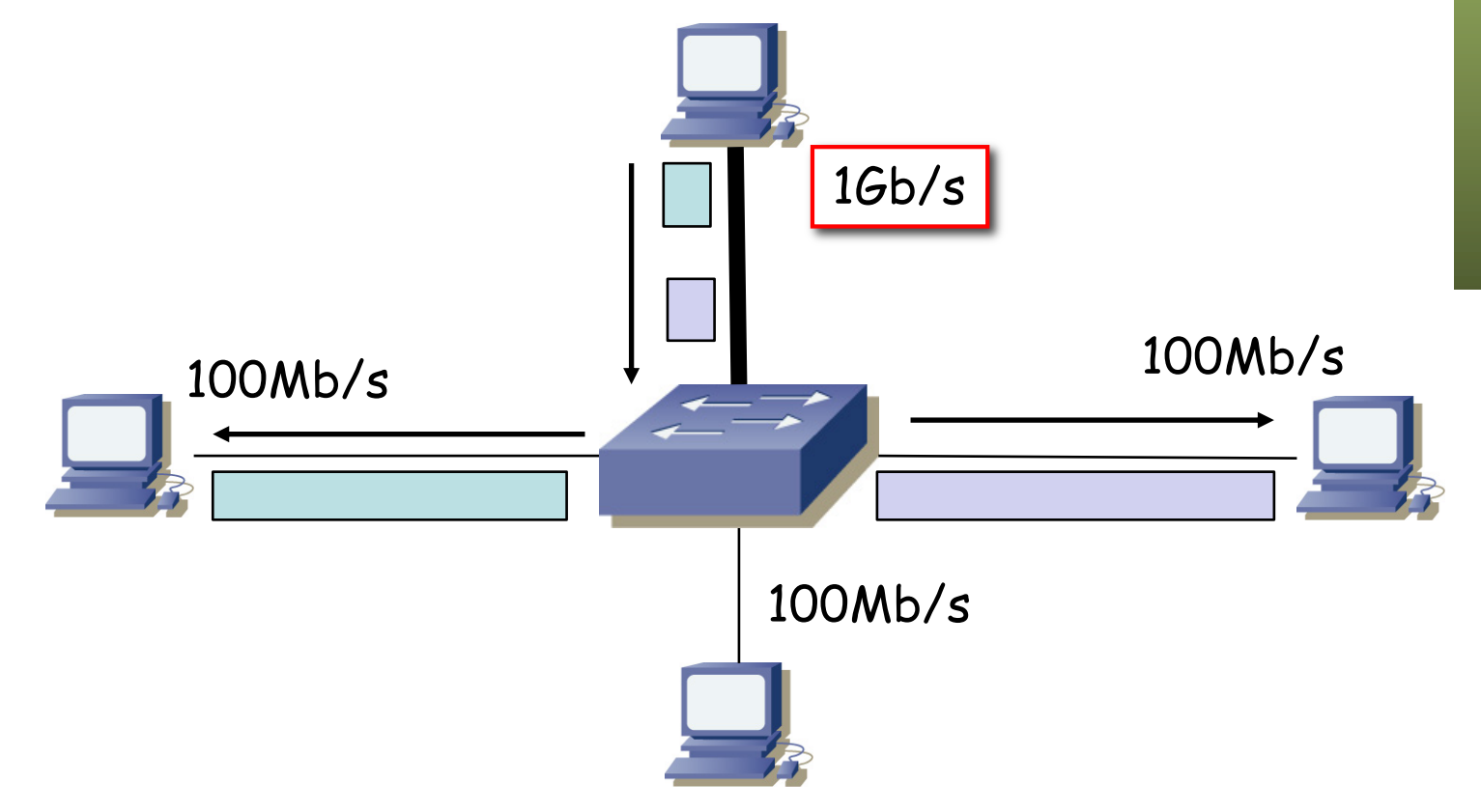

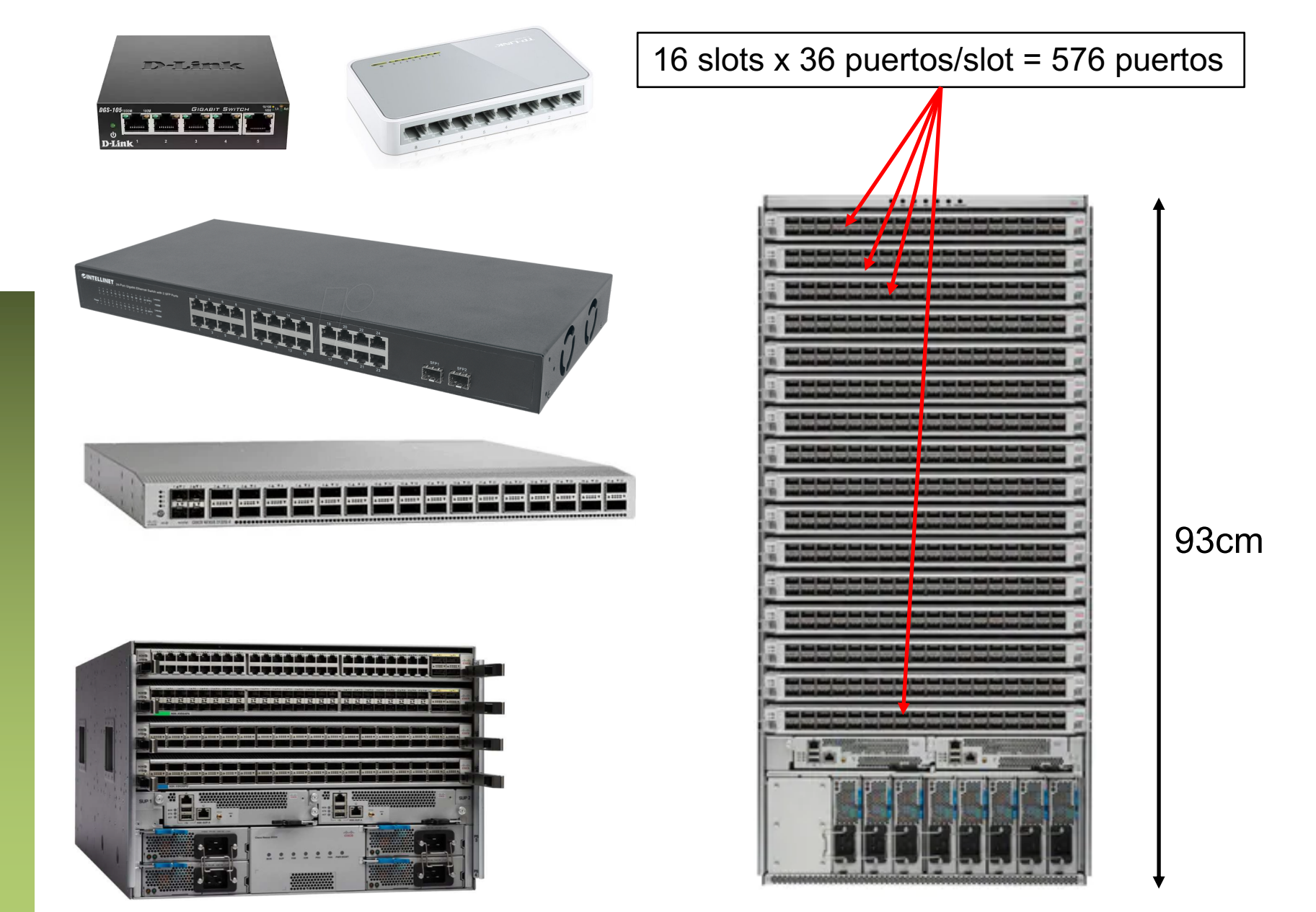

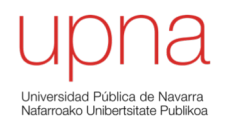

#### **Lista de direcciones MAC asociadas a cada puerto**

- También llamada "Base de datos de filtrado" (*Filtering Database )*
- En una *CAM* (*"Content Addressable Memory"*)

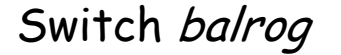

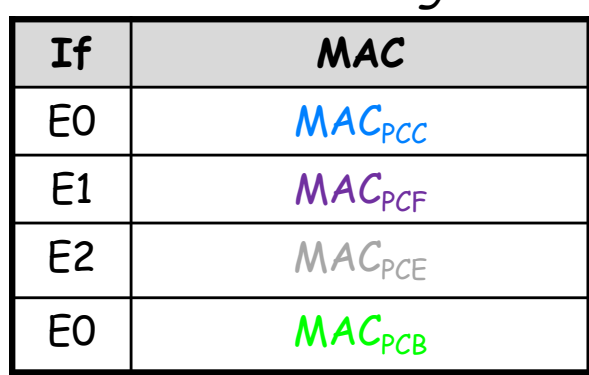

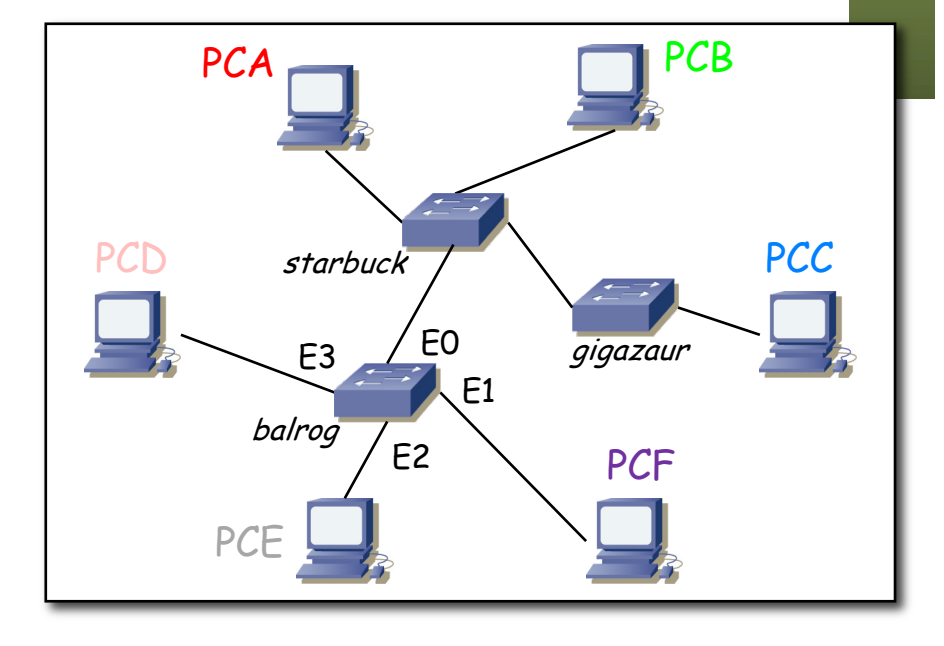

*ARSS*

#### **Lista de direcciones MAC asociadas a cada puerto**

- Cuando recibe una trama por un puerto:
	- Memoriza la dirección MAC **origen** asociándola en la tabla a ese puerto (si ya la tenía en la tabla actualiza el valor del puerto)
	- Si la MAC **destino** es de broadcast hace inundación (*flooding*) **o**
		- si la MAC **destino** no está en la base de datos de filtrado hace **inundación**.
	- Si la MAC **destino** está en la base de datos de filtrado envía por el puerto indicado salvo que sea el mismo puerto por el que la recibió

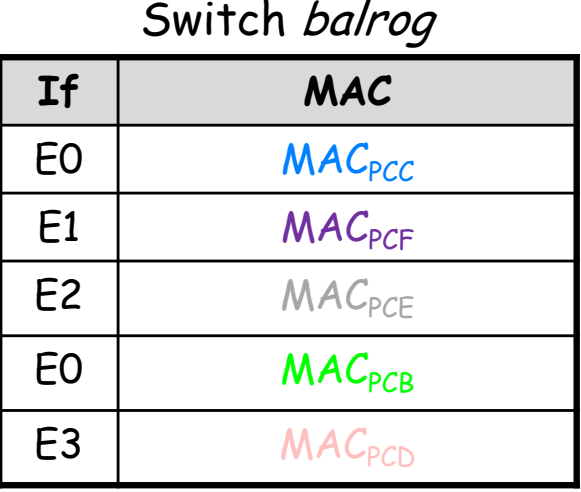

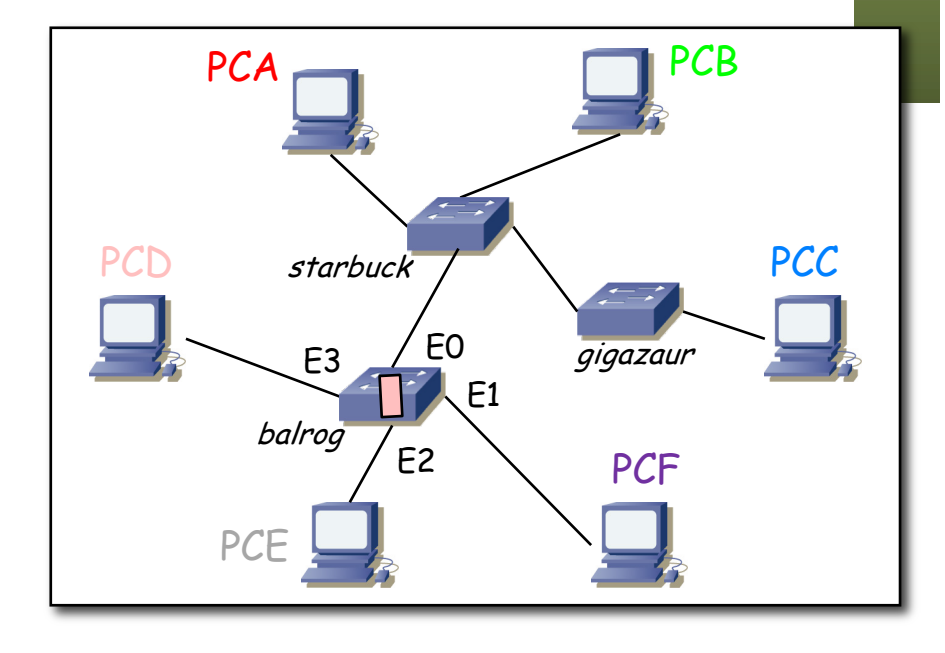

#### *Aging***:**

- *i* Memoria finita !
- Las entradas en la tabla "envejecen"
- Se renueva la edad al recibir una trama de esa estación
- Si caduca se elimina la entrada
- Casos:
	- Cambio de NIC en un host
	- Deconexión de un host de un switch y conexión a otro (…)

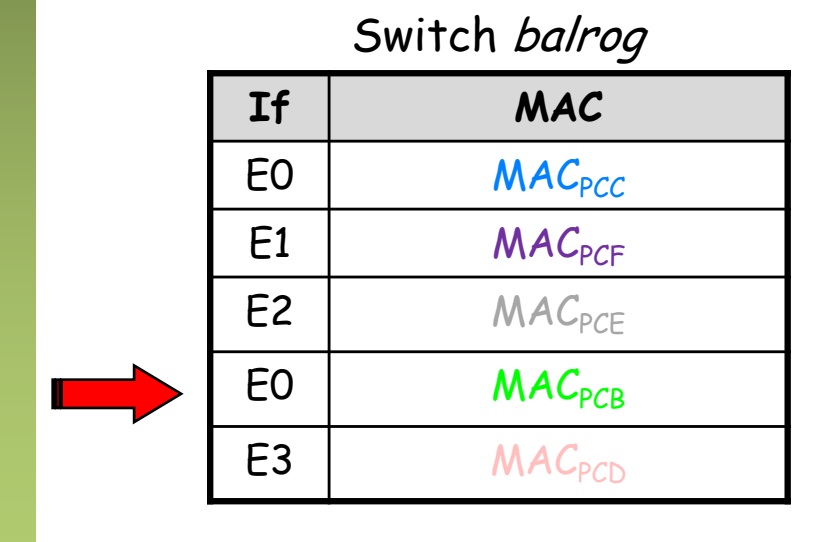

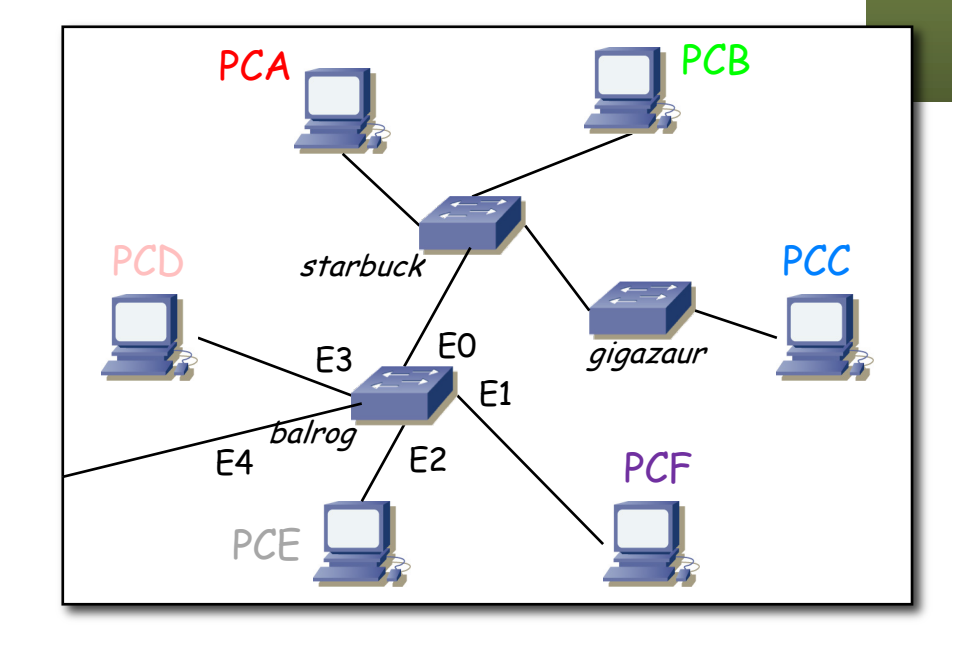

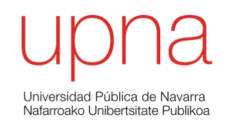

# Ejemplo de conmunicación en una *bridged LAN*

# Ejemplo

- Máquinas con tablas vacías
- Vea qué sucede ante cada una de estas tramas:
	- PC1 envía trama: src MAC PC1, dst MAC broadcast
	- PC1 envía trama: src MAC PC1, dst MAC PC2
	- PC1 envía trama: src MAC PC1, dst MAC PC2 (igual que la anterior)
	- PC2 envía trama: src MAC PC2, dst MAC PC3
	- PC1 envía trama: src MAC PC1, dst MAC PC3
	- PC1 envía trama: src MAC PC1, dst MAC PC2
	- PC3 envía trama: src MAC PC3, dst MAC PC2

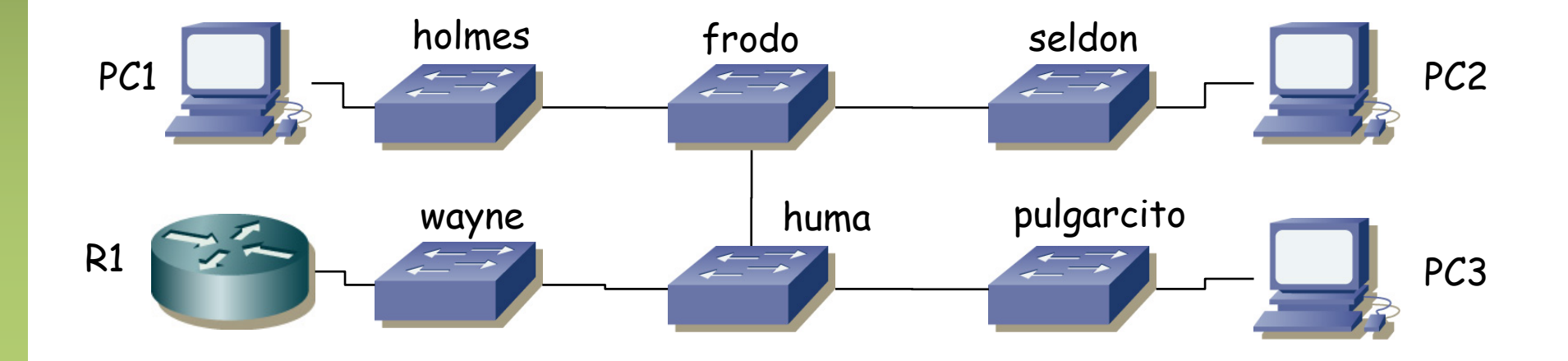

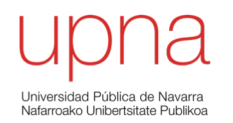

## Técnicas de conmutación

#### **Store-and-forward**

- Espera a recibir toda la trama
- Mayor latencia

#### **Cut-through**

- Una vez procesada la MAC destino
- Menor latencia
- Más errores
- Tipos:
	- Rápida (…)
	- Libre de fragmentos

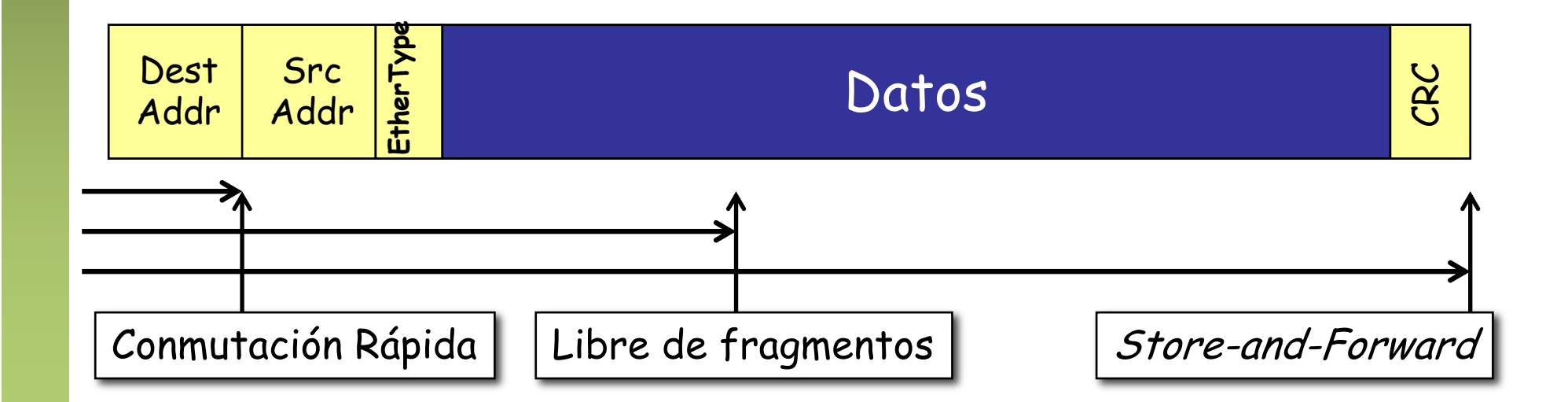

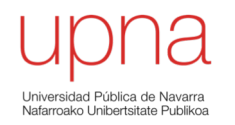

#### Datasheet: Conmutador no gestionable

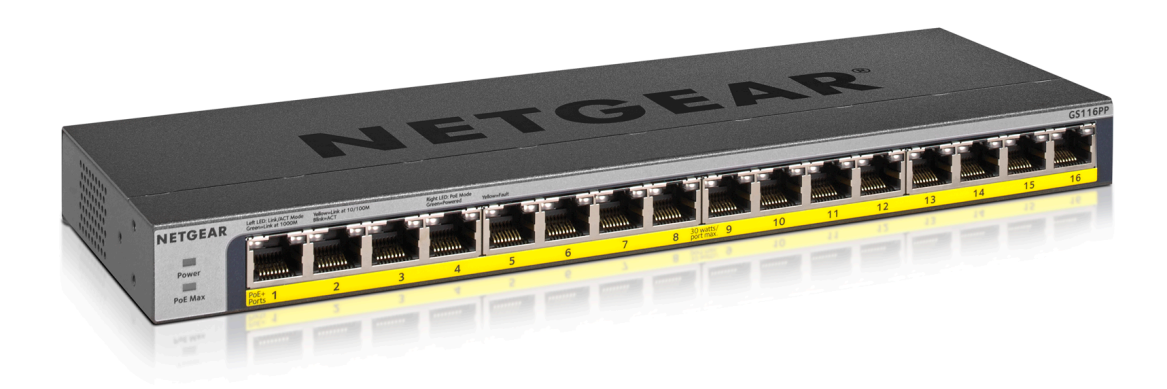

# NETGEAR GS105, GS108

#### • [https://www.downloads.netgear.com/files/GDC/datasheet/en/JGS516v2-JGS524v](https://www.downloads.netgear.com/files/GDC/datasheet/en/JGS516v2-JGS524v2.pdf)2.pdf

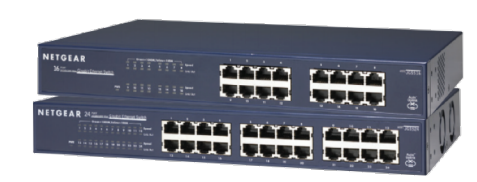

#### **Take Gigabit to the Desktop**

- · 16 or 24 ports deliver up to 2000Mbps of dedicated, non-blocking bandwidth per port
- · Instant Plug-N-Play connectivity with Auto-negotiation and Auto MDI/MDI-X
- . Easily combine new or existing 10-, 100- and 1000Mbps devices within vour network
- · 802.1p OoS support for prioritizing voice and video in the network
- · Jumbo Frame Support up to 9KB

#### **Features**

- · Each port delivers up to 2000Mbps of network speed (full duplex)
- · Fast, auto-switching and auto-sensing 10/100/1000Mbps Ethernet connection
- · 16 or 24 switched ports provide bandwidth for PCs, servers or switches
- . Auto Uplink™ automatically adjusts for straight-through or crossover cables
- · Plug and play-begins working as soon as it is powered on
- · Integrates 10-,100- and 1000Mbps devices into your network
- · Compact size for desktop or for mounting in a standard 19-inch rack
- · Secure, durable metal housing includes a Kensington locking slot for theft prevention
- Backed by a NETGEAR Lifetime Warranty\*
- · Honors TOS/802.1p prioritization
	- Up to 50% lower power consumption\*\*
	- · Auto power-down mode saves energy when port is unused
	- · Auto green mode detects cable length and adjusts power usage to save energy
	- · Packaging manufactured with at least 80% recycled materials
- Mean time between failures (MTBF)

Latency (using 64 byte packets)

 $\cdot$  10Mbps: 35 $\mu$ s (max)

 $\cdot$  100Mbps: 30 $\mu$ s (max)

 $\cdot$  1000Mbps: 15µs (max)

- · JGS516: 441,123 hours
- · IGS524: 238,872 hours

#### **Power Consumption**

Network Ports

- JGS516: 16 10/100/1000Mbps

· JGS524: 24 10/100/1000Mbps Ethernet RJ-45 ports

· 10 Mbps port: 14,880 frames/sec · 100 Mbps port: 148,800 frames/sec

• 1000 Mbps port: 1.488.000 frames/sec

Ethernet RJ-45 ports

**Performance Specifications** 

Switching bandwidth · JGS516: 32Gbps

**Forwarding Rate** 

**RAM** buffer

 $.8<sub>K</sub>$ 

 $.256KB$ 

MAC address database

· JGS524: 48Gbps

- · Power cord: 100-240V: 50-60Hz:
- plug is localized to country of sale
- JGS516: 11.8W max
- · JGS524: 17.9W max

#### **Standards Compliance**

- · IEEE 802.3i 10BASE-T Ethernet
- · IEEE 802.3u 100BASE-TX Fast Ethernet · IEEE 802.3ab 1000BASE-T Gigabit
- Fthernet
- $\cdot$  IEEE 802.3x fl ow control
- IEEE 802.3 CAMA/CD
- · IEEE 802.3az Energy Efficient Ethernet
- · Jumbo frame support (up to 9KB)

#### Frame rate 1000Mb/s

• ¿Máximo número de tramas por segundo?

#### **Forwarding Rate**

- · 10 Mbps port: 14,880 frames/sec
- · 100 Mbps port: 148,800 frames/sec
- 1000 Mbps port: 1,488,000 frames/sec

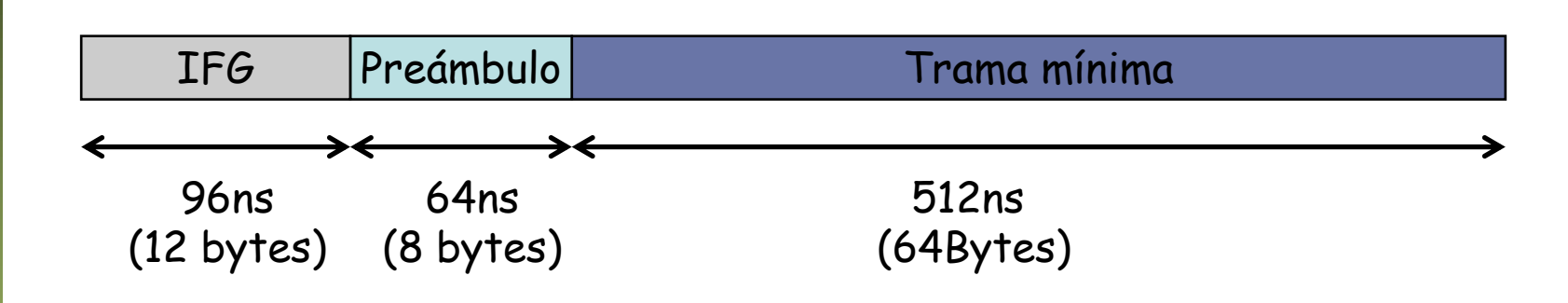

#### Frame rate 1000Mb/s

• ¿Máximo número de tramas por segundo?

#### **Forwarding Rate**

- · 10 Mbps port: 14,880 frames/sec
- · 100 Mbps port: 148,800 frames/sec
- 1000 Mbps port: 1,488,000 frames/sec

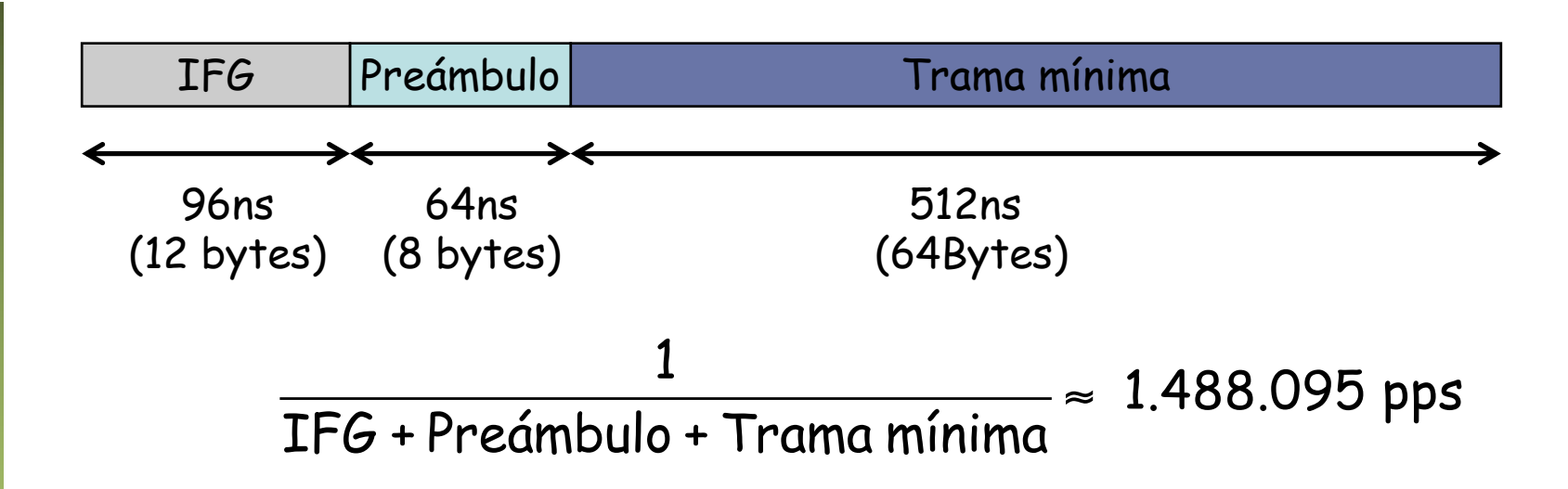

Tiempo entre dos frames (caso peor) = 1/1.488.095 = 672 ns

#### Forwarding/switching performance

#### **Switching bandwidth/capacity**

- Idealmente Número de puertos x Tasa del puerto x 2 (full-dúplex)
- 16 puertos x 1Gb/s x 2 = 32 Gb/s
- 24 puertos x 1Gb/s x  $2 = 48$  Gb/s

#### **Forwarding rate**

- Peor caso tramas de 64 bytes
- Núm.puertos x Tramas por puerto
- 16 puertos x 1.488 Mt/s = 23.8 Mt/s
- 24 puertos x 1.488 Mt/s = 35.71 Mt/s
- Hacen referencia a "bloqueo interno"
- Sigue pudiendo haber "bloqueo externo"
- Es decir, que lleguen a un puerto más bit/s de los que puede enviar
- **Buffers**

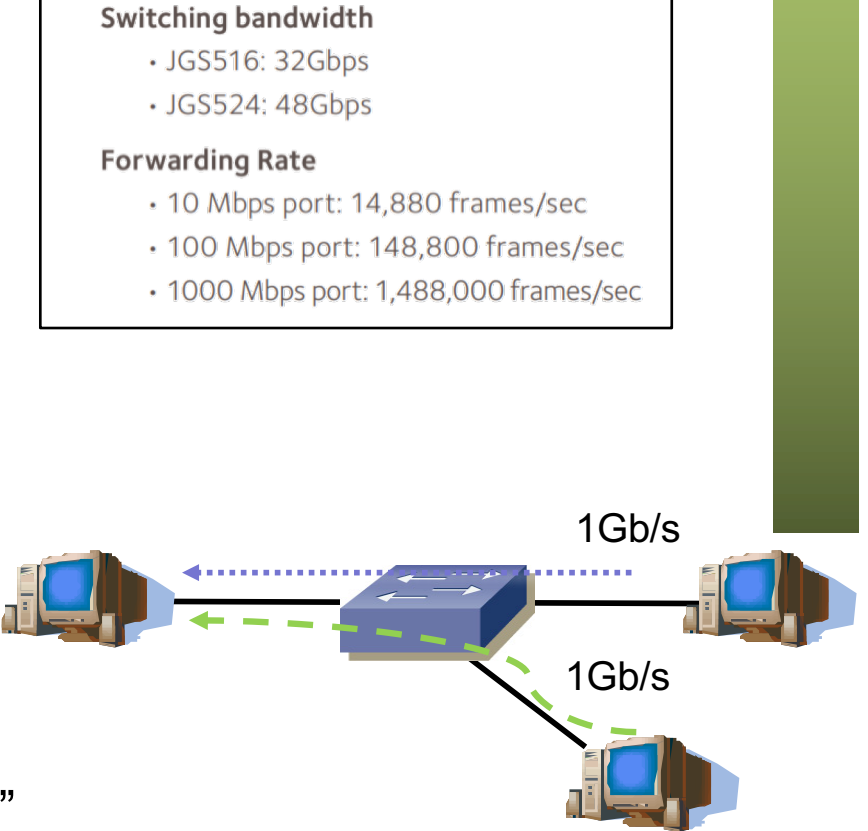

## **Buffer**

- Memoria para almacenar paquetes por el store&forward
- Permite adaptación de velocidades entre puerto de entrada y salida
- Permite absorber ráfagas, por ejemplo paquetes que llegan simultáneamente y van a mismo puerto de salida
- Ejemplo (caso peor):
	- $-$  256KB / 1518 bytes/trama = 172 tramas
	- $-$  Switch de 24 puertos: 172 /24 = 7 tramas/puerto
	- El reparto de memoria puede ser fijo, compartido, adaptativo, etc.

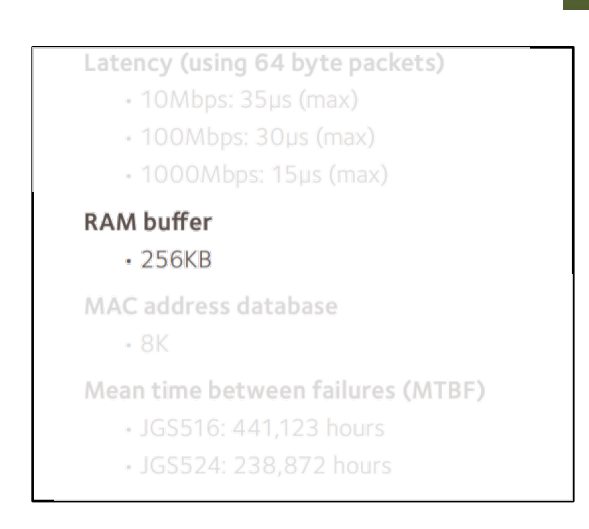

### BD de filtrado

- Memoria (una CAM) para aprender direcciones MAC
- No solo aprende las direcciones de los host directamente conectados
- Aprende de todos los hosts en el mismo dominio de broadcast

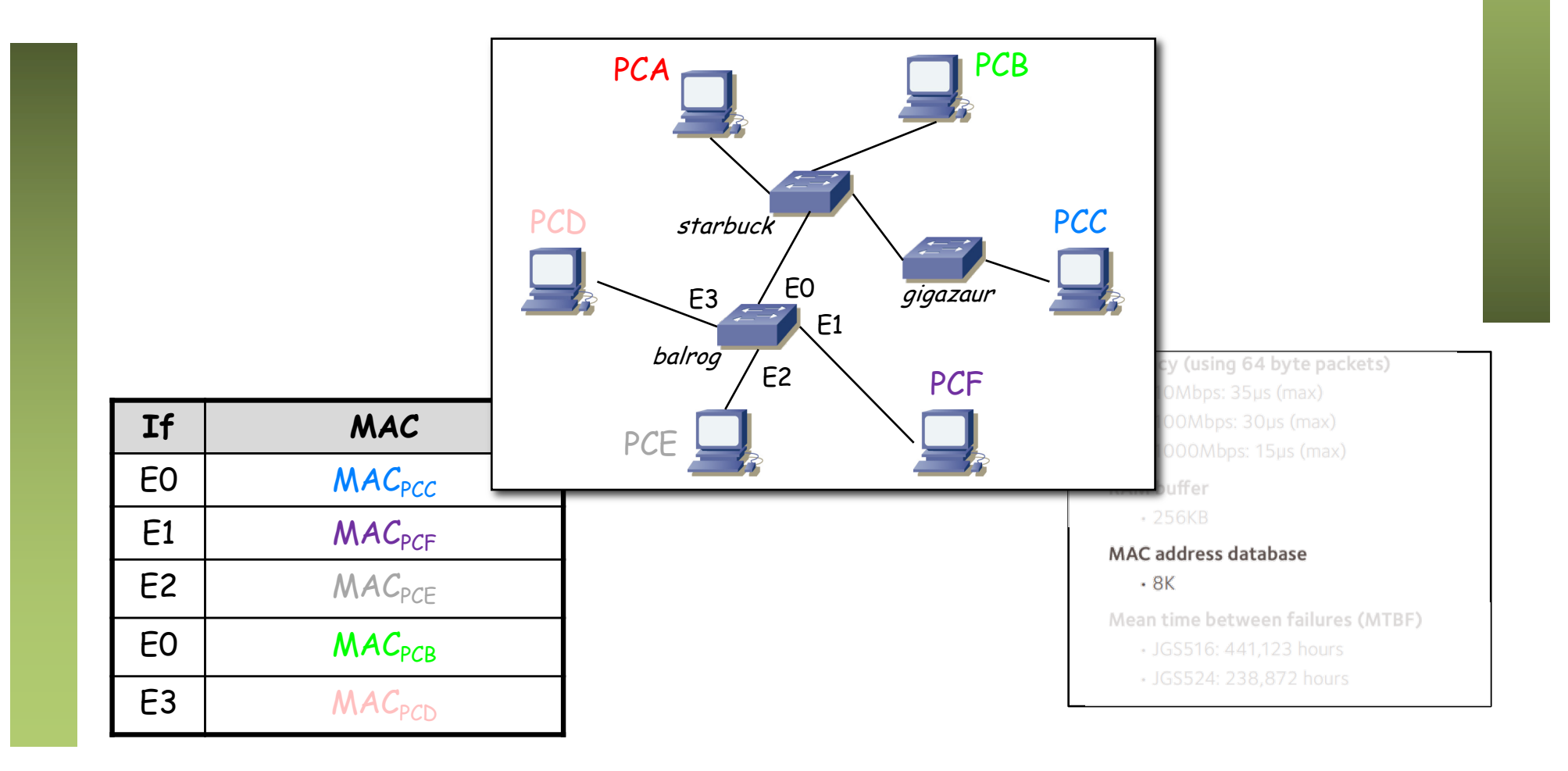

#### BD de filtrado

• Switches (¡no hosts!) en la LAN de la UPNA hace 10 años

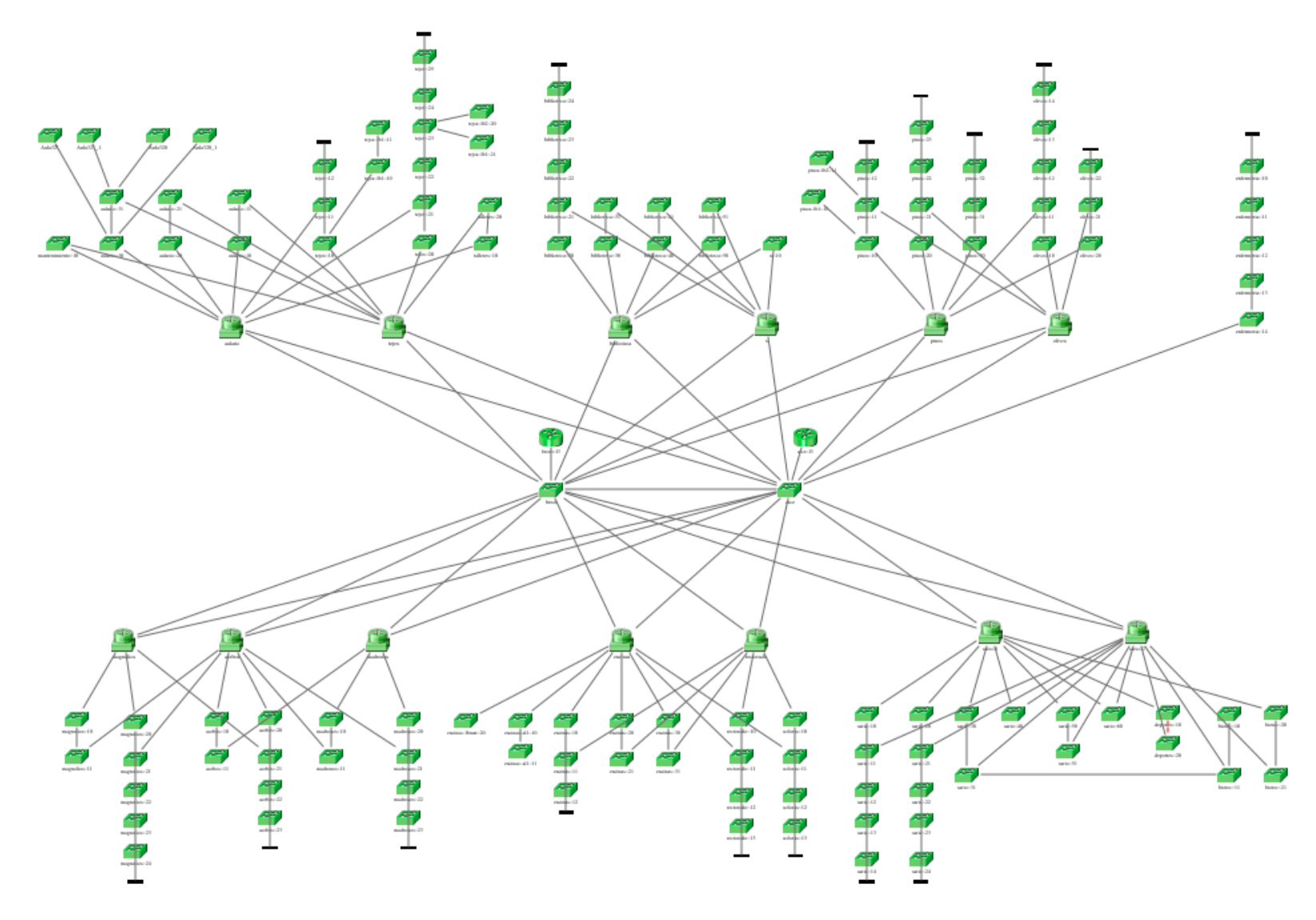

![](_page_28_Picture_0.jpeg)

#### Cisco Packet Tracer

#### Cisco Packet Tracer

• [https://www.netacad.com/es/courses/packet-tra](https://www.netacad.com/es/courses/packet-tracer)cer

![](_page_29_Picture_14.jpeg)

#### Cisco Packet Tracer

• [https://www.netacad.com/es/courses/packet-tra](https://www.netacad.com/es/courses/packet-tracer)cer

![](_page_30_Figure_2.jpeg)